download Windows Photoshop latest version

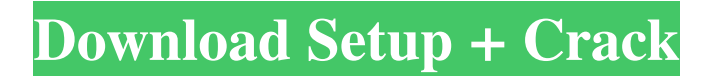

Use the Photoshop Editor Note: This tutorial applies only to Photoshop CS6 and newer. Earlier versions may be different, or not appropriate. Adobe Photoshop is a graphics editor and software application developed by Adobe Systems. Photoshop was initially available only for the Windows operating systems, but

version 12.0 introduced a version for Macs too. Photoshop is a freeware. However, with the software, a user has the option to purchase the program in a bundle, which includes Adobe Creative Suite, which includes the other Creative Suite apps like InDesign and Illustrator. Another alternative to Photoshop is PaintShop Pro, but both are visually different from each other. Learn to Use

Photoshop in Photoshop A Photoshop tutorial will walk you through how to use the various tools and features included in the software. You'll see how to crop or resize images, remove unwanted objects from the image, create digital art from scratch or add text to the image. Learn to Learn Photoshop Initially, Photoshop is a tool that can be intimidating for the uninitiated. You may want to try an

alternative program like PaintShop Pro or Gimp to get acquainted with the basics before committing to Photoshop. Just like anything else, you can learn Photoshop or any other software program by reading tutorials and websites to get a basic understanding of the many features that are available. 1 Other Editing Programs If you're a total beginner to the photo editing process, you may

want to consider a different type of software package. Adobe Photoshop's layer-based structure makes it a natural transition into the digital imaging landscape. However, other programs such as PaintShop Pro may also be just what you're looking for. Photoshop Adobe Photoshop is a graphics editor and software application developed by Adobe Systems. Photoshop was initially

available only for the Windows operating systems, but version 12.0 introduced a version for Macs too. Photoshop is a freeware. Learn to Edit Images and Design Art Adobe Photoshop is a graphics editor and software application developed by Adobe Systems. Photoshop was initially available only for the Windows operating systems, but version 12.0 introduced a version for

Macs too. Photoshop is a freeware. Photoshop is considered the most popular graphics editor. It is used by professionals to create graphic design work, but you can use the program to edit any kind of images too. You can open images from your computer and apply special

**Free Download Photoshop Cs6 For Mac Crack+ With Serial Key For PC**

This tutorial will help you change the color of your photo. We will show you the Tools used to edit images in Photoshop, and the shortcuts used to quickly select an area of the photo to make that area's color different. You'll learn Photoshop's interface and how to change your photo's color. Get the Tutorial Files To get the tutorial files, click on the link below to download: Photoshop color change tutorial 1.

Open Photoshop Elements. Locate a photo you wish to edit. Open the photo in Photoshop. 2. Open the Photo To open a photo, click on "File". You should see a window open with the items to select, change and create photos in the list. Selecting a photo in Photoshop Elements is like selecting text in Microsoft Word: Click once to select a photo. Selecting a photo in Photoshop Elements is like selecting

text in Microsoft Word: Click once to select a photo. If you want to select multiple photos, hold down the CTRL key and click on the photos. You can select more than one photo in a quick and easy way. Use the Eyedropper tool to automatically sample your photos' colors to make them easier to work with. Click once on the photo you want to edit. You should see the photo's selected area highlighted in

black. Right click on the photo to select a menu of functions. You can easily change the colors of a photo in Photoshop Elements, and see the effect immediately. 3. Using the Color Wheel In Photoshop Elements, you can change the color of your image, or add some cool new effects to your image. The first thing you'll notice is the Color Wheel (on the left side of the window). You can use the color

wheel to sample your photo and use the color range you select to create a new color in your photo. Click on the color wheel to open it. Click and drag over your photo to open a section of your photo and select the color range you wish to use. Click inside the color wheel to select a color. You can change the color of your photo using the color wheel. 4. Selecting Colours When you select an area of the photo

## with the Magic Wand tool, the magic wand will 05a79cecff

**Free Download Photoshop Cs6 For Mac Crack + Product Key Free**

3. L e t q ( f ) =  $2 * c$  ( f ) + 1 4  $* n$  ( f ). Calculateq( $o(p)$ ).  $8 * p *$  $* 4 - 16$  L e t k (m) = 2  $* m * * 2$ . S u p p o s e -  $3 * i + 183 = -6 * i$ . L e  $t y = i + 80$ . Let  $v(a) = -81 + y$ \*  $a + 8$  1. C a l c u l a t e k (v(t)). 9  $8 * t * * 2$  L e t s (p) = 3 6 3 4  $*$  p  $* *$  $2 - 80 * p - 320$ . L e t x (b) = 6 \* b . Calculatex (s (m)). 21804

## $*$  m  $*$

**What's New in the?**

Q: XPath - cannot extract names of elements using c# I am trying to extract names of images on a web page, can anyone spot what the error is in the code: XmlDocument document = new XmlDocument();  $H$ ttpWebRequest request  $=$ 

WebRequest.Create(""); HttpWebResponse response = request.GetResponse(); XmlNodeList nodes = document.SelectNodes("/html /body/div/h2/table[1]/tr[1]/td[1]/img") ; foreach (XmlNode node in nodes) Console.WriteLine(node.InnerText);  $A$ :

**System Requirements For Free Download Photoshop Cs6 For Mac:**

Mac OS X 10.6 or later, Windows XP or later, Linux, Android OS 4.0 or later. 8 GB of free space Internet connection CPU: Core i5/Core 2 Duo 2.4 GHz Memory: 2 GB RAM Graphics: GeForce 8800GT, Radeon HD 2400 Pro/Radeon HD 2600, Intel GMA X4500 Audio: HDA Intel, ALSA Additional Notes: As our

## community grows, we are focusing on making our DRM more stable and reliable. However,

<https://rodillobicicleta.net/free-vignette-photoshop-action/> <http://www.pickrecruit.com/professional-free-psd-vector-graphic-templates/> <https://mauiwear.com/4-free-photoshop-text-style-tutorials/> [https://hissme.com/upload/files/2022/07/UxLilwHZPCEZVJ7vPRfg\\_01\\_3b5229b50d5c416dc9610513f6079c9e\\_file.pdf](https://hissme.com/upload/files/2022/07/UxLilwHZPCEZVJ7vPRfg_01_3b5229b50d5c416dc9610513f6079c9e_file.pdf) <https://energypost.eu/wp-content/uploads/2022/07/orsodea.pdf> <http://www.divinejoyyoga.com/2022/07/01/installing-photoshop-on-the-new-apple-m1mac/> <http://cicatsalud.com/html/sites/default/files/webform/zenmele107.pdf> <http://bookmanufacturers.org/adobe-photoshop-cc-2019-internet-archive> <https://smartictbd.com/2022/07/01/security-authorities-should-not-harm-us/> <https://uglemskogpleie.no/how-to-download-photoshop-shapes-2020/> <http://dragonsecho.com/?p=8052> [https://www.burrillville.org/sites/g/files/vyhlif2886/f/uploads/board\\_application\\_1-2020\\_submit\\_2.pdf](https://www.burrillville.org/sites/g/files/vyhlif2886/f/uploads/board_application_1-2020_submit_2.pdf) <https://elearning.zonuet.com/blog/index.php?entryid=4078> [https://mediquestnext.com/wp-content/uploads/2022/07/15\\_gratis\\_GrungePinsel\\_fr\\_Photoshop.pdf](https://mediquestnext.com/wp-content/uploads/2022/07/15_gratis_GrungePinsel_fr_Photoshop.pdf) <https://jewishfed.org/sites/default/files/webform/adobe-photoshop-70-download-62-bit.pdf> <https://www.papershoot.com/wp-content/uploads/philgear.pdf> [http://thingsforfitness.com/wp-content/uploads/2022/07/Adobe\\_Photoshop\\_cc\\_2015\\_free\\_download\\_mac.pdf](http://thingsforfitness.com/wp-content/uploads/2022/07/Adobe_Photoshop_cc_2015_free_download_mac.pdf) http://www.chandabags.com/wp-content/uploads/2022/07/how to download adobe photoshop.pdf <https://www.spasvseyarusi.ru/advert/photoshop-cs6-classroom-in-a-book/> [http://belcomcorp.com/wp-content/uploads/2022/07/How\\_To\\_Get\\_Photoshop\\_Version\\_For\\_Free\\_\\_Absolute\\_Software.pdf](http://belcomcorp.com/wp-content/uploads/2022/07/How_To_Get_Photoshop_Version_For_Free__Absolute_Software.pdf)